# **CALC-1500**

# **Building Calculator**

# **Instruction Manual**

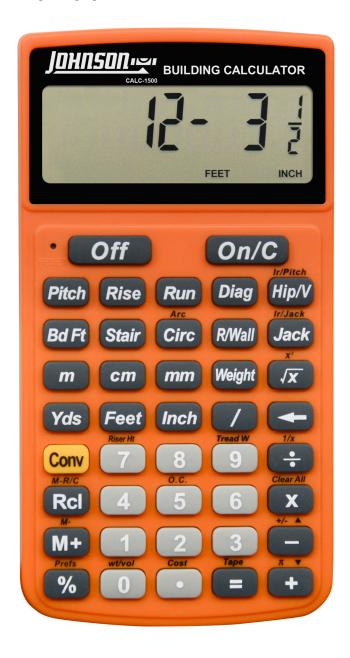

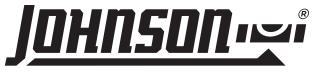

# **Building Calculator**

# **Product Features**

- Pre-programmed right angle and stair calculations including pitch, rise and run
- Accurate stair, rafter, roof and framing calculations
- Easily calculate linear, area and volume
- Complete rafter, circular, rake wall and board feet calculations

# **Table of Contents**

| Building Calculator                                 | 2  |
|-----------------------------------------------------|----|
| Key Descriptions                                    | 4  |
| Calculator Function Keys                            | 4  |
| Length Keys                                         | 4  |
| Arc/Circle Keys                                     | 5  |
| Right Triangle/Roof Framing Keys                    | 5  |
| Stair Layout Keys                                   | 6  |
| Stair Settings                                      | 6  |
| Additional Functions                                | 6  |
| User Settings                                       | 7  |
| Using the Memory                                    | 8  |
| Basic Functions                                     | 9  |
| Entering Dimensions                                 | 9  |
| Basic Math Operations                               | 9  |
| Adding and Subtracting Dimensions                   | 9  |
| Multiplying Dimensions                              | 9  |
| Dividing Dimensions                                 | 10 |
| Calculating Percentages                             | 10 |
| Calculating Square Area                             | 10 |
| Calculating Rectangular Area and Volume             | 10 |
| Adding a Waste Allowance to Squared and Cubic Units | 11 |
| Converting Weight                                   | 11 |
| Converting Length Measurements                      | 11 |
| Converting Area Measurement                         | 17 |

| Sample Project Calculations                  | 13 |
|----------------------------------------------|----|
| Board Feet and Cost                          | 13 |
| Carpentry: Calculating Number of Studs       | 13 |
| Baluster Spacing                             | 13 |
| Circle Area and Circumference                | 13 |
| Arc Angle or Degree                          | 14 |
| Concrete Volume for Driveway                 | 14 |
| Concrete Columns                             | 14 |
| Complex Concrete Volume                      | 15 |
| Right Angle/Framing                          | 15 |
| Squaring-Up a Foundation                     | 15 |
| Pitch — Converting Roof Angle                | 16 |
| Converting Slope                             | 16 |
| Common Rafter Length                         | 16 |
| Regular Hip/Valley and Jack Rafters          | 17 |
| Irregular Hip/Valley                         |    |
| Rake-Wall — With Base                        |    |
| Stairs                                       |    |
| Stairs — Given Rise and Run                  | 19 |
| Stairs — Given Only the Floor-to-Floor Rise; | 10 |
| Entering Other Than 7-1/2 Inch               |    |
| Appendix                                     |    |
| Default Settings                             |    |
| Setting Custom Fractional Resolution         |    |
| Display Capacity and Errors                  |    |
| Auto-Shut off                                |    |
| Battery                                      |    |
| Replacing the Battery                        |    |
| Reset                                        |    |
| Area and Volume                              | 22 |
| Area                                         |    |
| Surface Area and Volume                      | 23 |
| Product Warranty                             | 24 |
| Droduct Dagistration                         | 2/ |

# **Key Descriptions**

#### **CALCULATOR FUNCTION KEYS**

#### Off

 Off Key: Turns off the calculator. All temporary registers are cleared.

#### On/C

 On/Clear Key: Turns on the calculator. Press once to clear the display. Press twice to clear all temporary values.

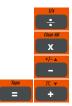

Mathematical operation keys.

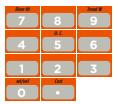

Keys for entering numbers.

#### Prefs %

• **Percent Key:** Four-function (+, -, x, ÷) percent key.

# $\sqrt{\mathbf{x}}$

 Square Root Key: Use to find the Square Root of a non-dimensional or area value.

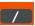

• **Fraction Key:** Use to enter fractions. Fractions can be entered as proper (1/8, 1/5, 3/16) or improper (5/2, 17/16). If the denominator (bottom value) is not entered, the calculator will default to a 16th of an inch setting.

## Conv

 Convert Key: Use with number keys to convert between dimensions, or to access special functions with other keys.

#### *н-*М+

 Memory Key: Add the displayed value to the temporary Memory. The temporary Memory will clear when the calculator is shut off.

## RcI

 Recall Key: Use with other keys to recall stored settings and calculations.

#### **LENGTH KEYS**

#### Yds

 Yards Key: Enter or convert units to yards. When entering values, press the Yds key once for yards, twice for square yards, and three times for cubic yards.

#### Feet

Feet Key: Enter or convert units to feet as a whole or a
decimal. When entering values, press the Feet key once for
feet, twice for square feet, and three times for cubic feet. Use
with the Inch and /keys to enter feet-inch values. Press the
Feet key to toggle between fraction and decimal feet.

#### Inch

Inch Key: Enter or convert to inches as a whole or a decimal.
 When entering values, press the *Inch* key once for inches,
 twice for square inches, and three times for cubic inches. Use
 with the / key to enter fractions of an inch values. Press the
 *Inch* key to toggle between fraction and decimal inches.

## m

 Meters Key: Enter or convert units to meters. When entering values, press the m key once for meters, twice for square meters, and three times for cubic meters.

## ст

 Centimeters Key: Enter or convert units to centimeters. When entering values, press the cm key once for centimeters, twice for square centimeters, and three times for cubic centimeters.

## **Length Keys** (continued)

#### mm

Millimeters Key: Enter or convert units to millimeters. When
entering values, press the mm key once for millimeters, twice
for square millimeters, and three times for cubic millimeters.

#### Bd Ft

 Board Feet (Bd Ft): Enter or convert cubic values to board feet (e.g. 1 Bd Ft = 144 cubic inches).

#### Weight

 Weight Key: Enter or calculate a volume to tons, pounds, metric tons or kilograms. Press the Weight key to scroll through these units. The default setting is 1.5 tons per cubic yard.

## **ARC/CIRCLE KEYS**

## Circ

 Circle Key: Calculate the area and circumference of a circle based on the entered diameter. Press the *Circ* key to scroll through the area and circumference calculations.

# Conv

 Arc: Calculate arc length or degree based on the entered diameter and arc degree or length (e.g., if arc degree is entered, it will calculate arc length, and vice versa). Press the *Circ* key to scroll through the diameter, area, and circumference calculations.

#### RIGHT TRIANGLE/ROOF FRAMING KEYS

#### Pitch

Pitch Key: Use to enter or calculate the pitch (angle) of a roof or other right angle. Pitch is the steepness of a slope over a length such as the amount of "rise" over 12 inches of "run".
 Press the *Pitch* key to scroll through pitch, degree of pitch, % grade, and slope. Pitch may be entered as:

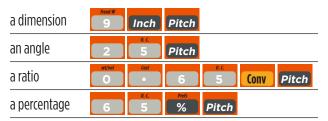

A pitch entry will remain in permanent storage until revised or the calculator is reset. A solution will be replaced by its entered value once the calculator is cleared.

# Conv Pitch

• Enter a pitch ratio (e.g., • 653 Conv Pitch).

#### Rise

 Rise Key: Enter or calculate the rise or vertical leg (height) of a right triangle.

#### Run

• **Run Key:** Enter or calculate the run or horizontal leg (base) of a right triangle.

#### Diag

• **Diagonal Key:** Enter or calculate the common or diagonal leg (hypotenuse) of a right triangle. Typical applications are "squaring" slabs or finding common rafter lengths.

## Hip/V

 Hip/Valley Key: Calculate length of the regular or irregular hip/valley rafter.

# Conv Hip/V

• **Irregular Pitch:** Enter the irregular pitch used to calculate lengths of the irregular hip/valley and jack rafters.

## **Right Triangle/Roof Framing Keys** (continued)

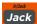

 Jack Key: Calculate jack rafter lengths on the regular-pitched roof side.

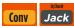

 Irregular Jack: Calculate the jack rafter lengths on the irregular-pitched roof side.

# R/Wall

 Rake-Wall Key: Find the stud sizes based on entered right triangle values and the stored on-center spacing. If a dimensional value is entered before pressing R/Wall, that value is considered the base and will be added to the stud lengths.

#### **STAIR LAYOUT KEYS**

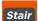

 Stair Key: Calculate or display various calculations for stair construction. Enter a rise and/or run with an entered or stored variable to display the following:

| PRESS | RESULT                      |
|-------|-----------------------------|
| 1     | Riser height                |
| 2     | Number of risers            |
| 3     | Riser overage/underage      |
| 4     | Tread width                 |
| 5     | Number of treads            |
| 6     | Tread overage/underage      |
| 7     | Stringer length             |
| 8     | Angle of incline            |
| 9     | Stored run                  |
| 10    | Stored rise                 |
| 11    | Stored desired riser height |
| 12    | Stored desired tread width  |
|       |                             |

#### Stair Default Values

- 7-1/2" Riser height
- 10" Tread width

#### **STAIR SETTINGS**

Set "riser height" and "tread width" to any value by using the following keys:

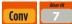

- Riser Height: Store a custom riser height other than 7-1/2" (default). For example, enter 4-1/2 inches: 4 Inch 1/2 Conv 7.
- Tread Width: Store a custom tread width other than 10" (default). For example, enter 22 inches: 22 Inch Conv 9.

#### ADDITIONAL FUNCTIONS

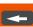

 Backspace Key: Use to delete entries one character at a time (unlike the On/C function, which deletes the entire entry).

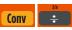

(1/x) Reciprocal: Find the reciprocal of a number, calculated as 1 divided by that number. (e.g., 5 Conv ÷ = 0.2).

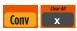

 Clear All: Clear all values, including M+, and return all stored values to the default settings. This does not affect Preference Settings.

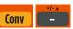

 (+/-) Toggle: Convert a positive value to a negative one, or a negative value to a positive one.

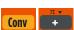

• **Pi**  $(\pi)$ : Use to calculate various curves using Pi (3.141593).

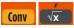

• x2: Square a linear or non-dimensional value.

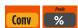

 Preference Settings: Use to permanently store custom preferences. See the Appendix for a list of preferences available.

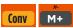

 Memory Minus (M-): Subtract the displayed value from Memory.

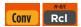

 Memory Clear: Clear the temporary calculator Memory without changing the current display.

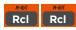

 Memory Clear: Total all values stored in the temporary calculator Memory.

NOTE: This will also clear all values in the temporary Memory.

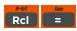

Paperless Tape: Scroll through the past 20 entries or calculations to review figures. Press Rcl = to access Paperless Tape mode. Press + or - to scroll forward or backward. Press = to exit mode and continue with a new entry or calculation.

#### Paperless Tape Example

Add 8 feet, 6 feet and 2 feet, then access the paperless tape mode and scroll back through your entries. Then, back up one entry, exit the tape mode and add 8 feet to the total.

| KEYSTROKE    | DISPLAY              |
|--------------|----------------------|
| On/C On/C    | 0                    |
| 8 Feet +     | 8 FEET 0 INCH        |
| 6 Feet +     | 14 FEET 0 INCH       |
| Feet =       | 16 FEET 0 INCH       |
| RcI =        | TTL = 16 FEET 0 INCH |
| π γ +        | 01 8 FEET 0 INCH     |
| π <b>γ</b>   | 02 + 6 FEET 0 INCH   |
| π +          | 03 + 2 FEET 0 INCH   |
| -            | 02 + 6 FEET 0 INCH   |
| Tape         | TTL = 16 FEET 0 INCH |
| π + 8 Feet = | 24 FEET 0 INCH       |

#### **USER SETTINGS**

Press *Conv*, then % to enter User Settings. Press % to scroll through the main settings. Press the + key to enter and advance through sub-settings of each main user setting. Use the - key

to reverse through the sub-settings. Press the *On/C* key to exit Preferences. See the chart below for a listing of User Settings available.

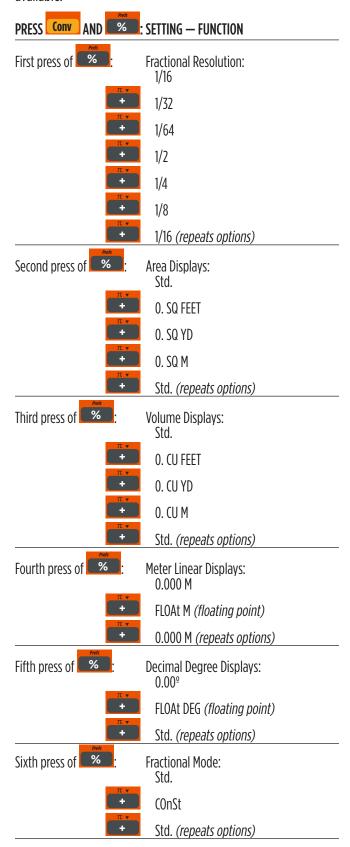

## **USING THE MEMORY**

Store values in a temporary Memory by pressing *M+*. Other Memory functions include:

| FUNCTION               | KEYSTROKES |              |  |
|------------------------|------------|--------------|--|
| Add to Memory          | м-<br>М+   |              |  |
| Subtract from Memory   | Conv       | м-<br>М+     |  |
| Recall Total in Memory | RcI        | м-<br>М+     |  |
| Display/Clear Memory   | RcI        | M-R/C<br>Rcl |  |
| Clear Memory           | Conv       | M-R/C<br>Rcl |  |

Memory is semi-permanent, clearing only when you:

- Turn off the calculator
- Press Rci Rci
- Press Conv RcI
- Press Conv x (Clear All)

When Memory is recalled ( Rcl M+ ), consecutive presses of M+ will scroll through the total, the calculated average, and the total count of the accumulated values.

#### Example:

| KEYSTROKE     | DISPLAY                                 |
|---------------|-----------------------------------------|
| 4 4 5 M+      | M+ 445 <b>™</b>                         |
| 1 6 5 M+      | M+ 165 <b>™</b>                         |
| 7 7 5 Conv M+ | М- 775 м                                |
|               |                                         |
| RcI M+        | TTL STORED - 165 M                      |
|               | TTL <b>STORED</b> - 165 M<br>AVG - 55 M |
| Rcl M+        |                                         |

## **Basic Functions**

#### **ENTERING DIMENSIONS**

#### **Linear Dimensions**

When entering feet-inch values, enter dimensions from largest to smallest, feet, then inches, then fractions. Enter fractions by entering the numerator (top number), pressing /(Fraction key) and then the denominator (bottom number).

Note: If the denominator (bottom value) is not entered, the calculator will default to a 16th of an inch setting.

When entering metric values, enter as a decimal value. For example, 58 meters and 50 cm would be entered as 58.5 m.

Examples of how linear dimensions are entered (press *On/C* after each entry):

| DIMENSIONS        | KEYSTROKE    |
|-------------------|--------------|
| 9 yards           | 9 Yds        |
| 8 feet 4-1/4 inch | 8 Feet       |
|                   | 4 Inch 1 / 4 |
| 72.6 meters       | 7 2 Cost 6 m |

#### **BASIC MATH OPERATIONS**

This calculator uses standard chaining logic, which means that you enter the first value, the operator  $(+, -, x, \div)$  the second value and then the Equals key (=).

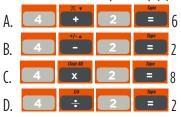

#### ADDING AND SUBTRACTING DIMENSIONS

Add the following measurements:

- 6 feet 1-1/4 inches
- 14 feet 7-1/4 inches
- 16.75 inches

Then subtract 5-3/8 inches.

| KEYSTROKE               | DISPLAY            |
|-------------------------|--------------------|
| On/C On/C               | 0                  |
| 6 Feet 1 Inch 1 / 4 +   | 6 FEET 1-1/4 INCH  |
| 1 4 Feet 7 Inch 1 / 4 + | 20 FEET 8-1/2 INCH |
| 1 6 · 7 5 Inch          | 22 FEET 1-1/4 INCH |
| 1/- a.c. 5 Inch 3 / 8   | 21 FEET 7-7/8 INCH |

#### **MULTIPLYING DIMENSIONS**

Calculate the perimeter of a room with three walls that each measure 15 feet 3-3/4 inches:

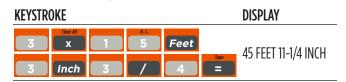

Multiply 4 feet 8 inches by 10 feet 3-3/4 inches:

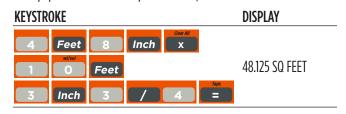

#### **DIVIDING DIMENSIONS**

Divide 17 Feet 7-3/4 inches into thirds (divide by 3):

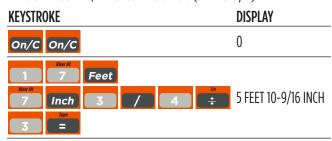

Calculate the number of 4 feet 2-1/2 inch pieces that can be cut from a 25 foot board:

| KEYSTROKE |      |           |   |      | DISPLAY             |
|-----------|------|-----------|---|------|---------------------|
| On/C On/C |      |           |   |      | 0                   |
| 2 5       | Feet | 1/x<br>•• | 4 | Feet | 5.940594            |
| 2 Inch    |      |           | 2 | Tape | (or 5 whole pieces) |

#### **CALCULATING PERCENTAGES**

Add a 15% waste allowance to 3.45 cubic yards:

| KEYSTROKE |            |         |     | DISPLAY      |
|-----------|------------|---------|-----|--------------|
| On/C On/C |            |         |     | 0            |
| (ost 4    | 6. C<br>5  | Yds     | Yds | 3.9675 CU YD |
| Υds + 1   | 6. c.<br>5 | Prefs % |     | 3.90/3 CU YV |

Calculate 22% of \$2,150:

| KEYSTROKE | DISPLAY |
|-----------|---------|
| On/C On/C | 0       |
| 2 1 5 0 x | 473     |

#### **CALCULATING SQUARE AREA**

Calculate the area of a square room with sides measuring 17 feet 5-1/2 inches:

| KEYSTROKE             | DISPLAY            |
|-----------------------|--------------------|
| On/C On/C             | 0                  |
| 1 7 Feet 5 Inch 1 / 2 | 17 FEET 5-1/2 INCH |
|                       | 304.7934 SQ FEET   |

#### **CALCULATING RECTANGULAR AREA AND VOLUME**

Calculate the area and volume:

- Length: 18 feet 9-3/4 inches
- Width: 16 feet 4-1/4 inches
- Height: 10 inches

First, multiply the length times the width to find the area. Then, multiply the area times the height to find the volume:

| KEYSTROKE                                   | DISPLAY            |
|---------------------------------------------|--------------------|
| On/C On/C                                   | 0                  |
| 1 8 Feet    Deat W   9   Inch   3   / 4   X | 18 FEET 9-3/4 INCH |
| 1 6 Feet 4 Inch 1 / 4 X                     | 307.6628 SQ FEET   |
| 1 0 Inch =                                  | 256.3856 CU FEET   |
| Convert to YD:                              |                    |
| Conv Yds                                    | 9.495764 CU YD     |
|                                             |                    |

# ADDING A WASTE ALLOWANCE TO SQUARED AND CUBIC UNITS

Add a 12% waste allowance to 20 square feet:

| KEYSTROKE | DISPLAY      |
|-----------|--------------|
| On/C On/C | 0            |
| 2         | 22.4 SQ FEET |

Add a 18% waste allowance to 145 cubic feet: :

| KEYSTROKE                              | DISPLAY          |
|----------------------------------------|------------------|
| On/C On/C                              | 0                |
| 1 4 5 Feet Feet Fe                     | et 171.1 CU FEET |
| ************************************** | I/I.I CU FEET    |

## **CONVERTING WEIGHT**

Convert 35 pounds to other weights (tons, metric tons, kilograms):

| KEYSTROKE         | DISPLAY          |
|-------------------|------------------|
| On/C On/C         | 0                |
| Weight   Weight * | 35 LB            |
| Weight            | 0.015876 MET Ton |
| Weight            | 15.87573 kG      |
| Weight            | 0.0175 Ton       |

<sup>\*</sup> Calculator may not display pounds upon first press of *Weight*, it depends on which unit was accessed last. Press *Weight* until LB (or desired unit) is displayed, then convert to one of the other units of measure.

#### **CONVERTING LENGTH MEASUREMENTS**

Convert 12 feet 7 inches to other dimensions, including metric:

| KEYSTROKE   | DISPLAY        |
|-------------|----------------|
| On/C On/C   | 0              |
| Feet 7 Inch | 12 FEET 7 INCH |
| Yds         | 4.194444 YD    |
| Inch        | 151 INCH       |
| m           | 3.835 M        |
| ст          | 383.54 CM      |
| mm          | 3835.4 MM      |

Convert 22 feet 4-1/4 inches to decimal feet:

| KEYSTROKE             | DISPLAY       |
|-----------------------|---------------|
| On/C On/C             | 0             |
| 2 2 Feet 4 Inch 1 / 4 | 22 FEET 4-1/4 |
| Feet                  | 22.35417 FEET |

Convert 20.75 feet to feet-inches:

| KEYSTROKE                   | DISPLAY        |
|-----------------------------|----------------|
| On/C On/C                   | 0              |
| 2 0 cst Riser III 0.C. Feet | 20.75 FEET     |
| Feet                        | 20 FEET 9 INCH |

# **CONVERTING AREA MEASUREMENT**

Convert 72 square feet to square yards:

| KEYSTROKE     | DISPLAY    |
|---------------|------------|
| On/C On/C     | 0          |
| 7 2 Feet Feet | 72 SQ FEET |
| Yds           | 8 SQ YD    |

Convert 35 square yards to square feet:

| KEYSTROKE   | DISPLAY     |
|-------------|-------------|
| On/C On/C   | 0           |
| 3 5 Yds Yds | 35 SQ YD    |
| Feet        | 315 SQ FEET |

Convert 246 cubic feet to cubic yards:

| KEYSTROKE |   |      |      |      | DISPLAY        |
|-----------|---|------|------|------|----------------|
| On/C On/C | 3 |      |      |      | 0              |
| 2 4       | 6 | Feet | Feet | Feet | 246 CU FEET    |
| Yds       |   |      |      |      | 9.111111 CU YD |

# **Sample Project Calculations**

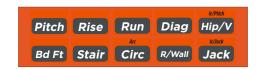

#### **BOARD FEET AND COST**

Find the total board feet for the following boards: 2x4x16, 2x10x18 and 2x12x20. What is the total cost at \$572.50 per MBM\*?

\*Per thousand board foot measure

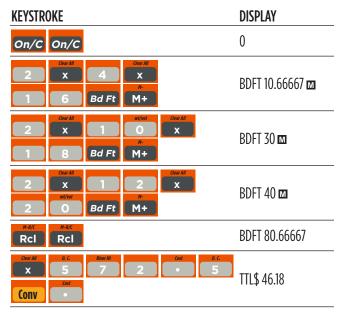

## **CARPENTRY: CALCULATING NUMBER OF STUDS**

Calculate the number of 16-inch on-center studs needed for a 18 feet 7-1/4 inch wall.

| KEYSTROKE                    | DISPLAY                    |
|------------------------------|----------------------------|
| 1. Divide length by spacing: |                            |
| On/C On/C                    | 0                          |
| 1 8 Feet 7 Inch 1 / 4        | 18 FEET 7-1/4 INCH         |
| : 1 6 Inch =                 | 13.95313 <i>(13 studs)</i> |
| 2. Add one for the end:      |                            |
| # + 1 = =                    | 14.95313 <i>(14 studs)</i> |

Note: Also applies to trusses and joists.

#### **BALUSTER SPACING**

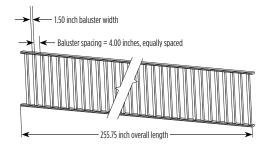

Calculate the number of balusters needed for a handrail measuring 255.75 inches long. The space between balusters is to be about 4 inches. Each baluster is 1-1/2 inches wide.

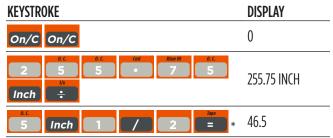

(Round to nearest whole number, i.e. 47)

47-1=48\*\* (48 balusters)

- \* Desired spacing plus baluster width (4 inches plus 1-1/2 inch)
- \*\* 1 baluster is subtracted since we don't want one on the very end of the handrail.

#### CIRCLE AREA AND CIRCUMFERENCE

Calculate the area and circumference of a circle with a diameter of 33 inches:

| KEYSTROKE   | DISPLAY               |
|-------------|-----------------------|
| On/C On/C   | 0                     |
| 3 Inch Circ | DIA 33 INCH           |
| Circ        | AREA 855.2986 SQ INCH |
| Circ        | CIRC 103-11/16 INCH   |

## **ARC ANGLE OR DEGREE**

Calculate the arc angle (or degree of arc), given a 6-foot diameter and an arc length of 4 feet 3 inches:

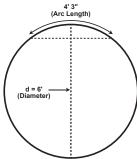

| DISPLAY           |
|-------------------|
|                   |
| )                 |
| DIA 6 FEET 0 INCH |
| 4 FEET 3 INCH     |
|                   |
| ARC 81.17°        |
| 1                 |

#### **CONCRETE COLUMNS**

Calculate the cubic yards of concrete needed for four columns, each with a diameter of 5 feet 3-1/4 inches and a height of 10 feet 4 inches:

| KEYSTROKE                             | DISPLAY                  |
|---------------------------------------|--------------------------|
| On/C On/C                             | 0                        |
| 1. Enter the diameter of a circle:    |                          |
| 5 Feet  Inch 1 / 4 Circ               | DIA 5 FEET<br>3-1/4 INCH |
| 2. Find the surface area of a circle: |                          |
| Circ                                  | AREA 21.81968 SQ<br>FEET |
| 3. Find total volume:                 |                          |
| X 1 0 Feet 4 Inch                     | 225.4701 CU FEET         |
| Yds                                   | 8.350743 CU YD           |
| X 4 =                                 | 33.40297 CU YD           |

# **CONCRETE VOLUME FOR DRIVEWAY**

Calculate the cubic yards of concrete required to pour a driveway that measures: 12 feet 3 inches long x 8 feet 4 inches wide x 3 inches deep. If concrete is \$135 per cubic yard, what will it cost?

| KEYSTROKE                                                                                                    | DISPLAY                      |
|----------------------------------------------------------------------------------------------------|------------------------------|
| On/C On/C                                                                                                    | 0                            |
| 1 2 Feet 3 Inch                                                                                                    | 12 FEET 3 INCH               |
| X 8 Feet 4 Inch                                                                                                    | 8 FEET 4 INCH                |
| X 3 Inch =                                                                                                    | 0.945216 CU YD               |
| Control Control Contro | TTL\$ 127.60<br>(total cost) |

#### **COMPLEX CONCRETE VOLUME**

You're going to pour an odd-shaped patio 3-1/2 inches deep with the dimensions shown below. First, calculate the total area (by dividing the drawing into three individual rectangles) and then determine the total yards of concrete required for this job.

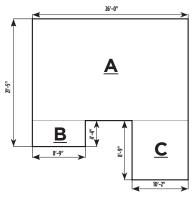

|                                    | <del></del>                     |
|------------------------------------|---------------------------------|
| KEYSTROKE                          | DISPLAY                         |
| On/C On/C                          | 0                               |
| 1. Find area of part "A" and add   | to memory:                      |
| 2 1 Feet 5 1 Inch                  | Inch - 17 FEET 1 INCH           |
| X 2 6 Feet                         | 444.1667 SQ FEET                |
| M+                                 | M+ 444.1667<br>SQ FEET <b>™</b> |
| 2. Find area of part "B" and add   | d to memory:                    |
| 4 Feet 4 Inch                      | 4 FEET 4 INCH ™                 |
| X 8 Feet 9                         | Inch = 37.91667 SQ FEET M       |
| м+                                 | M+ 37.91667 SQ FEET             |
| 3. Find area of part "C" and add   | to memory:                      |
| 1 0 Feet 2                         | Inch) 10 FEET 2 INCH M          |
| X 8 Feet 9                         | Inch = 88.95833 SQ FEET M       |
| м+                                 | M+ 88.95833 SQ<br>FEET <b>™</b> |
| 4. Recall and clear total area sto | ored in memory:                 |
| RCI RCI                            | M+ 571.0417 SQ FEET             |
| 5. Find total cubic yards:         |                                 |
| X 3 Inch 1                         | 6.168394 CU YD                  |

## **RIGHT ANGLE/FRAMING**

The Pitch, Rise, Run, and Diag keys provide built-in solutions to right triangles. The solutions are available in any of the linear dimensions offered on the calculator including feet and inches, decimal feet, meters, etc. Any value of a right triangle can be found given two of the four variables: 1) Rise, 2) Run, 3) Diagonal or 4) Pitch.

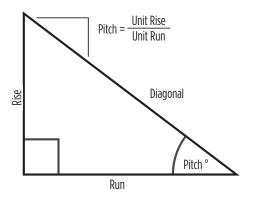

#### **SQUARING-UP A FOUNDATION**

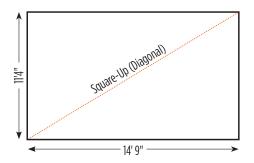

Square-up 14 feet 9 inch (run) x 11 feet 4 inch (rise):

| KEYSTROKE       | DISPLAY                  |
|-----------------|--------------------------|
| On/C On/C       | 0                        |
| Run Feet 9 Inch | RUN 14 FEET 9 INCH       |
| Rise Inch       | RISE 11 FEET 4 INCH      |
| Diag            | DIAG 18 FEET 7-3/16 INCH |

## PITCH — CONVERTING ROOF ANGLE

Calculate the % grade, pitch ratio/slope and pitch in inches if the roof angle is 18.4°:

| KEYSTROKE     | DISPLAY      |
|---------------|--------------|
| On/C On/C     | 0            |
| 1 8 • 4 Pitch | PTCH 18.40°  |
| Pitch         | GRD 33.26557 |
| Pitch         | SLP 0.332656 |
| Pitch         | PTCH 4 INCH  |

# **CONVERTING SLOPE**

Calculate the pitch in inches, pitch degrees, and percent grade if the pitch ratio/slope is 0.249:

| KEYSTROKE            | DISPLAY     |
|----------------------|-------------|
| On/C On/C            | 0           |
| cot 2 4 9 Conv Pitch | SLP 0.249   |
| Pitch                | PTCH 3 INCH |
| Pitch                | PTCH 13.98° |
| Pitch                | %GRD 24.9   |

## **COMMON RAFTER LENGTH**

Calculate the point-to-point length of the common rafter on a 7/12-pitched roof with a span of 27 feet:

| KEYSTROKE                                | DISPLAY            |
|------------------------------------------|--------------------|
| On/C On/C                                | 0                  |
| 1. Enter pitch                           |                    |
| Inch Pitch                               | PTCH 7 INCH        |
| 2. Enter half the span as the run:       |                    |
| 2 7 Feet : 1/x = 1/2 =                   | 13 FEET 6 INCH     |
| Run                                      | RUN 13 FEET 6 INCH |
| 3. Find the rise:                        |                    |
|                                          | RISE 7 FEET        |
| Rise                                     | 10-1/2 INCH        |
| 4. Find the length of the common rafter: |                    |
|                                          | DIAG 15 FEET       |
| Diag                                     | 7-9/16 INCH        |

# **REGULAR HIP/VALLEY AND JACK RAFTERS**

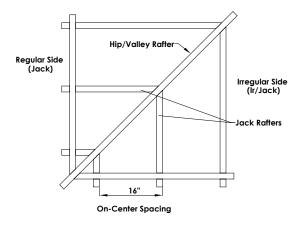

Calculate the lengths of the common, hip/valley and jack rafters (jack rafters at 16 inch on-center). The roof's pitch is 11/12 and half the total span is 7 feet.

| KEYSTROKE                                 | DISPLAY                  |
|-------------------------------------------|--------------------------|
| 1. Find the common rafter length:         |                          |
| On/C On/C                                 | 0                        |
| 7 Feet Run                                | RUN 7 FEET 0 INCH        |
| 1 Inch Pitch                              | PTCH 11 INCH             |
| Diag (common)                             | DIAG 9 FEET 5-15/16 INCH |
| 2. Find the hip/valley rafter and jack ra | ofter lengths:           |
| Hip/V                                     | H/V 11 FEET 9-9/16 INCH  |
| Jack *                                    | JKOC STORED 16 INCH      |
| Jack                                      | JK 1 7 FEET 8-1/4 INCH   |
| Jack                                      | JK 2 5 FEET 10-9/16 INCH |
| Jack                                      | JK 3 4 FEET 0-13/16 INCH |
| Jack                                      | JK 4 2 FEET 3-1/8 INCH   |
| Jack                                      | JK 5 0 FEET 5-7/16 INCH  |
| Jack                                      | JK 6 0 FEET 0 INCH       |

\*Uses standard (default) 16-inch on-center. To enter a custom on-center (e.g., 17 inches) press **17 Inch Conv 5**. Press **Rcl 5** to review stored value. This value will remain stored until you re-enter a new value or perform a Clear All (**Conv x**).

## **IRREGULAR HIP/VALLEY**

Calculate the common rafter length, irregular hip/valley and jack rafter lengths. The rafter has a 8/12 pitch and half of your overall span is 12 feet 9 inches. The irregular pitch is 6/8.

| KEYSTROKE                            | DISPLAY                      |
|--------------------------------------|------------------------------|
| On/C On/C                            | 0                            |
| 1. Find the common rafter length:    |                              |
| 8 Inch Pitch                         | PTCH 8 INCH                  |
| 1 2 Feet 9 Inch Run                  | RUN 12 FEET 9 INCH           |
| Diag                                 | DIAG 15 FEET<br>3-7/8 INCH   |
| 2. Find irregular hip rafter length: |                              |
| 6 Inch Conv Hip/V                    | IPCH 6 INCH                  |
| hip/V                                | IH/V 22 FEET<br>10-5/8 INCH  |
| 3. Find irregular jack lengths:      |                              |
| Conv Jack                            | IJOC STORED 16 INCH          |
| Jack *                               | IJ 1 17 FEET<br>0-1/4 INCH   |
| Jack                                 | IJ 2 15 FEET<br>0-3/8 INCH   |
| Jack                                 | IJ 3 13 FEET<br>0-1/2 INCH   |
| Jack                                 | IJ 4 11 FEET<br>0-11/16 INCH |
| Jack                                 | IJ 5 9 FEET<br>0-13/16 INCH  |

Continue to press *Jack* until the last regular jack or "0." is reached.

<sup>\*</sup> It is not necessary to keep pressing *Conv* when displaying the irregular jack sizes.

## RAKE-WALL — WITH BASE

KEYSTROKE

Calculate each stud length in a rake-wall with a peak of 14 feet 9 inches at an 9/12 roof pitch, and a run length of 4 feet 10 inches. Use 16 inches as your spacing (default):

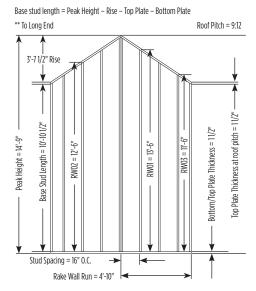

DISPI AY

| DISPLAT                     |
|-----------------------------|
|                             |
| 0                           |
| PTCH 9 INCH                 |
| RUN 4 FEET 10 INCH          |
| 3 FEET 7-1/2 INCH           |
|                             |
| 0                           |
| 14 FEET 9 INCH              |
| 11 FEET 1-1/2 INCH          |
| 11 FEET 0 INCH              |
| 10 FEET 10-1/2 INCH         |
|                             |
| BASE 10 FEET<br>10-1/2 INCH |
|                             |

| KEYSTROKE                      | DISPLAY      |
|--------------------------------|--------------|
| 4. Find interior stud lengths: |              |
|                                | RWOC STORED  |
| R/Wall                         | 16 INCH      |
|                                | RW01 13 FEET |
| R/Wall                         | 6 INCH       |
|                                | RW02 12 FEET |
| R/Wall                         | 6 INCH       |
|                                | RW03 11 FEET |
| R/Wall                         | 6 INCH       |
| R/Wall                         | BASE 10 FEET |
|                                | 10-1/2 INCH  |
| R/Wall                         | RW 36.87°    |

#### **STAIRS**

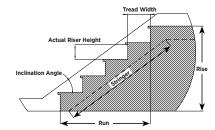

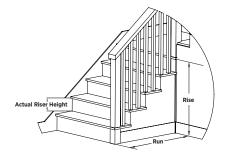

#### STAIRS — GIVEN RISE AND RUN

Calculate the stair dimensions for a stairway that has a floor-to-floor height of 11 feet 4 inch, a run of 13 feet 6 inches, and a desired riser height of 7-1/2 inches (default):

| KEYSTROKE                                                       |      |      |   |      | DISPLAY |                     |
|-----------------------------------------------------------------|------|------|---|------|---------|---------------------|
| 1. Enter rise and run:                                          |      |      |   |      |         |                     |
| On/C                                                            | On/C |      |   |      |         | 0                   |
|                                                                 |      | Feet | 4 | Inch | Rise    | RISE 11 FEET 4 INCH |
|                                                                 | 3    | Feet | 6 | Inch | Run     | RUN 13 FEET 6 INCH  |
| 2. Recall stored 7-1/2 inch desired riser height and find stair |      |      |   |      |         |                     |
| values:                                                         |      |      |   |      |         |                     |
| Stair                                                           |      |      |   |      |         | R-HT △              |
| Stall                                                           |      |      |   |      |         | 7-9/16 INCH*        |
| Stair                                                           |      |      |   |      |         | RSRS 18             |
| Stair                                                           |      |      |   |      |         | R+/- 0-1/8 INCH     |
| Stair                                                           |      |      |   |      |         | T-WD                |
| Stair                                                           |      |      |   |      |         | TRDS 17             |
| Stair                                                           |      |      |   |      |         | T+/- 0-1/2 INCH     |
|                                                                 |      |      |   |      |         | STRG 17 FEET        |
| Stair                                                           |      |      |   |      |         | 2-7/16 INCH         |
| Stair                                                           |      |      |   |      |         | INCL 38.52°         |

\*A \(\triangle\) in the display means the calculated riser height or tread width is greater than the stored desired riser height or tread width.

# STAIRS — GIVEN ONLY THE FLOOR-TO-FLOOR RISE; ENTERING OTHER THAN 7-1/2 INCH

## **Desired Riser Height**

Calculate the stair dimensions if the floor-to-floor rise is 9 feet 11 inches, and the desired riser height is 7 inches:

| 9 feet II inches, and the desired riser height is / inches: |                             |  |
|-------------------------------------------------------------|-----------------------------|--|
| KEYSTROKE                                                   | DISPLAY                     |  |
| 1. Enter desired riser height and floor-to-floor rise:      |                             |  |
| On/C On/C                                                   | 0                           |  |
| 7 Inch Conv 7                                               | R-HT STORED 7 INCH          |  |
| 9 Feet 1 Inch Rise                                          | RISE 9 FEET 11 INCH         |  |
| 2. Calculate stair values:                                  |                             |  |
| Stair                                                       | R-HT △ 7 INCH               |  |
| Stair                                                       | RSRS 17                     |  |
| Stair                                                       | R+/- 0 INCH                 |  |
| Stair                                                       | T-WD STORED<br>10 INCH      |  |
| Stair                                                       | TRDS 16                     |  |
| Stair                                                       | T+/- 0 INCH                 |  |
| Stair                                                       | STRG 16 FEET<br>3-5/16 INCH |  |
| Stair                                                       | INCL 34.99°                 |  |
| Stair                                                       | RUN 13 FEET 4 INCH*         |  |
| Stair                                                       | RISE STORED 9 FEET 11 INCH  |  |
| Stair                                                       | R-HT STORED 7 INCH          |  |
| Stair                                                       | T-WD STORED  10 INCH        |  |

\*Note: run is calculated based on tread values, as it was not entered. The total run of a stairway is equal to the width of each tread multiplied by the number of treads.

# **Appendix**

#### **DEFAULT SETTINGS**

Perform a Clear All (*Conv x*), to return the calculator to the following default settings:

| STORED VALUE       | DEFAULT VALUE  |
|--------------------|----------------|
| Stair Riser Height | 7-1/2 Inch     |
| Stair Tread Width  | 10 Inch        |
| On-Center Spacing  | 16 Inch        |
| Weight per Volume  | 1.5 Tons/Cu Yd |

If you replace the calculator's batteries or perform a Full Reset\* (press *Off*, hold down *x*, and Press *On/C*), the calculator will return to the following settings (in addition to those listed above):

| PREFERENCE SETTINGS    | DEFAULT VALUE |
|------------------------|---------------|
| Fractional Resolution  | 1/16          |
| Area Display           | Standard      |
| Volume Display         | Standard      |
| Meter Linear Display   | 0.000         |
| Decimal Degree Display | 0.00°         |
| Fractional Mode        | Standard      |

<sup>\*</sup> Pressing a small device (such as the end of a paperclip) into the Reset hole located above the *Pitch* key will also perform a Full Reset.

#### SETTING CUSTOM FRACTIONAL RESOLUTION

Convert entered or calculated fractions to units other than the calculator default of 1/16th. Fractional resolution of 1/16th is permanently set in the default settings. See Default Settings for more information.

Add 36/64th to 1/64th and then convert the answer to other fractional resolutions:

| KEYSTROKE            | DISPLAY      |
|----------------------|--------------|
| On/C On/C            | 0            |
| 3 6 / 6 4            | 0-36/64 INCH |
| π v + 1 / 6 4 =      | 0-37/64 INCH |
| (1/16)               | 0-9/16 INCH  |
| (1/2)                | 0-1/2 INCH   |
| (1/32)               | 0-19/32 INCH |
| (1/4)                | 0-1/2 INCH   |
| <b>Conv 6</b> (1/64) | 0-37/64 INCH |
| (1/8)                | 0-5/8 INCH   |
| On/C On/C            | 0            |

Note: This is a temporary setting that does not affect the Permanent Fractional Resolution Setting. Press **On/C** to return the calculator to the permanently set fractional resolution.

#### **DISPLAY CAPACITY AND ERRORS**

**Accuracy/Display Capacity** — The calculator has a twelve-digit display made up of eight digits (normal display) and four fractional digits. You may enter or calculate values up to 19,999,999.99. Each calculation is carried out internally to twelve digits. Most material calculations will result in an answer rounded up two places. Press the **=** key to see the non-rounded value.

**Errors** — When an incorrect entry is made, or the answer is beyond the range of the calculator, it will display an error. To clear an error condition, press the *On/C* button once. At this point, you must determine what caused the error and re-key the problem.

#### **Error Codes:**

| DISPLAY    | ERROR TYPE                    |
|------------|-------------------------------|
| OFLO       | Overflow (too large)          |
| MATH Error | Divide by 0                   |
| DIM Error  | Dimension error               |
| ENT Error  | Entry error                   |
| None       | Attempt to calculate stairs   |
| None       | without entering Rise and Run |

**Auto-Range** — If an "overflow" is created because of an input and calculation with small units that are out of the standard seven-digit range of the display, the answer will be automatically expressed in the next larger units (instead of showing "OFLO") — e.g., 20,000,000 mm is shown as 20,000 m. Also applies to inches, feet and yards.

#### **AUTO-SHUT OFF**

Your calculator will shut itself off after about 8 to 12 minutes of inactivity.

#### **BATTERY**

This model uses one CR2032 battery (included). Should the calculator display become very dim, does not power on or remain on, replace the battery.

Note: Please use caution when disposing of old batteries, as it contains hazardous chemicals.

#### REPLACING THE BATTERY

While the calculator is off, turn the calculator over to remove the battery holder near the top center of the unit. Remove the old battery and slide a new battery into the holder. The positive side of the battery should be facing you as you insert the battery into the calculator. Replace the battery holder and power on the calculator.

#### **RESET**

If the calculator should ever "lock up," perform a Reset by pressing a small device (such as the end of a paper clip) into the small hole located above the *Pitch* key. This will perform a total reset of the calculator.

# **Area and Volume**

# **AREA**

## Square

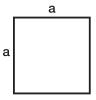

Area = a x a

or a²

## Circle

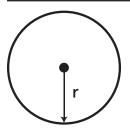

Circumference =  $2\pi r$ 

Area =  $\pi r^2$ 

**Octagon** 

# Rectangle

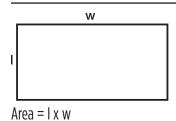

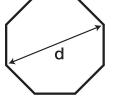

Area =  $(d/2)^2$  x 2.828

# Triangle

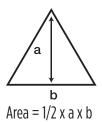

# Ellipse

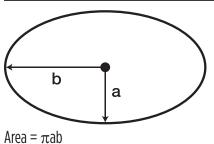

## **SURFACE AREA AND VOLUME**

## Cube

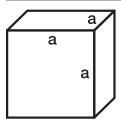

Surface Area =  $6a^2$ Volume =  $a^3$ 

# **Sphere**

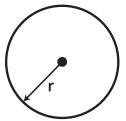

Surface Area =  $4\pi r^2$ Volume =  $4/3\pi r^3$ 

# Rectangle

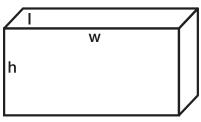

Surface Area = 2hw + 2hl + 2lw Volume = l x w x h

# Cylinder

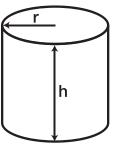

Surface Area =  $2\pi rh + 2\pi r^2$ Volume =  $\pi r^2 h$ 

## Cone

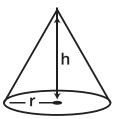

Surface Area =  $\pi r^{\sqrt{r^2 + h^2}}$ (+  $\pi r^2$  if you add the base)

Volume = 
$$\frac{\pi r^2 h}{3}$$

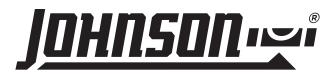

#### PRODUCT WARRANTY

Johnson Level & Tool offers a one-year limited warranty on this product. You can obtain a copy of this warranty on our website or by contacting our customer service department. The limited warranty contains various limitations and exclusions.

Email: service@johnsonlevel.com

Tel: 888-953-8357

Online: www.johnsonlevel.com

#### **PRODUCT REGISTRATION**

Please register your product within 30 days of purchase. Registering ensures we have your information on file for warranty service even if you lose your receipt, and lets us contact you if there is ever a product recall. We will never sell your information and will only send you marketing information if you opt-in.

To register, scan or click: www.johnsonlevel.com/register

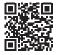